### **LAPORAN PRAKTIK KERJA LAPANGAN/KERJA PRAKTIK DI PT. TELKOM AKSES PURWOKERTO**

# **PENANGANAN** *FALLOUT ACTIVATION* **UNTUK ORDER PASANG BARU INDIHOME DI WITEL PURWOKERTO**

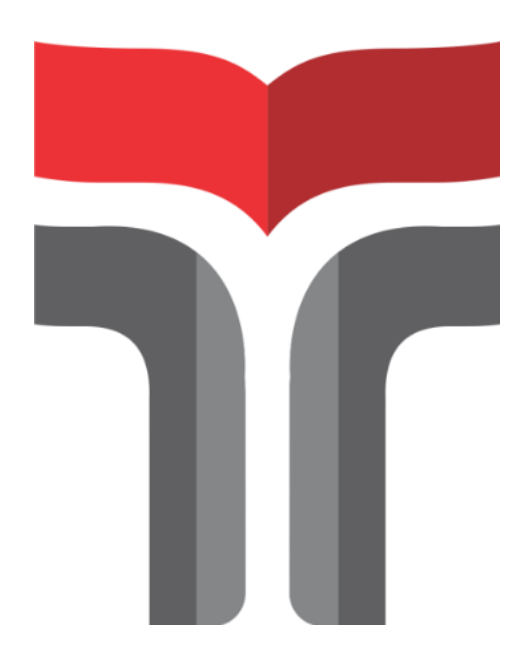

**Oleh Amini Puji Astiti NIM 19101115**

# **PROGRAM STUDI S1 TEKNIK TELEKOMUNIKASI FAKULTAS TEKNIK TELEKOMUNIKASI DAN ELEKTRO INSTITUT TEKNOLOGI TELKOM PURWOKERTO**

**2022**

## **LAPORAN PRAKTIK KERJA LAPANGAN/KERJA PRAKTIK DI PT. TELKOM AKSES PURWOKERTO**

## **PENANGANAN** *FALLOUT ACTIVATION* **UNTUK ORDER PASANG BARU INDIHOME DI WITEL PURWOKERTO**

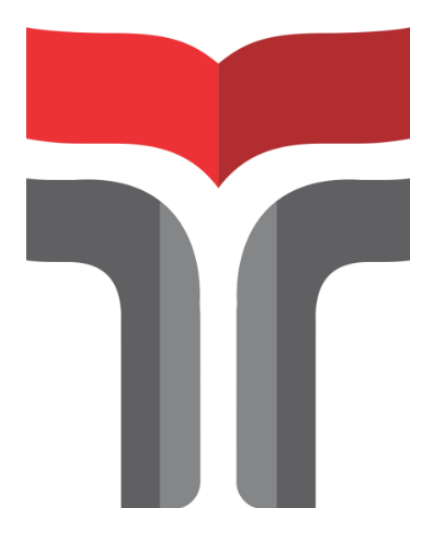

**Laporan Praktik Kerja Lapangan/Kerja Praktik disusun guna memenuhi syarat Kewajiban Praktik Kerja Lapangan/Kerja Praktik**

> **Oleh Amini Puji Astiti NIM 19101115**

# **PROGRAM STUDI S1 TEKNIK TELEKOMUNIKASI FAKULTAS TEKNIK TELEKOMUNIKASI DAN ELEKTRO INSTITUT TEKNOLOGI TELKOM PURWOKERTO**

#### **2022**

### **LAPORAN PRAKTIK KERJA LAPANGAN PT. TELKOM AKSES WITEL PURWOKERTO**

## **PENANGANAN** *FALLOUT ACTIVATION* **UNTUK ORDER PASANG BARU INDIHOME DI WITEL PURWOKERTO**

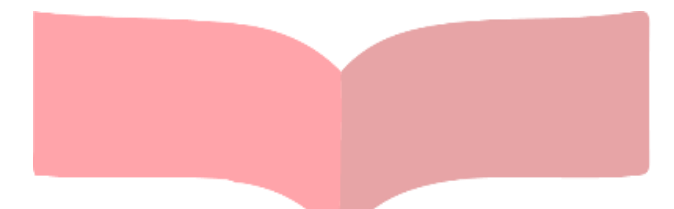

**Dipersiapkan dan disusun oleh:**

**AMINI PUJI ASTITI 19101115**

Telah di Presentasikan pada hari Jumat, 18 November 2022

Pembimbing,

**Petrus Kerowe Goran, S.T., M.T NIDN. 0620018502**

#### **KATA PENGANTAR**

Alhamdulillah, puji syukur Tuhan Yang Maha Esa yang telah memberikan rahmat, dan hidayah-Nya, sehingga penulis dapat menyelesaikan laporan Praktik Kerja Lapangan yang dilaksanakan di PT. TELKOM AKSES PURWOKERTO pada tanggal 9 Mei 2022 hingga 9 Juni 2022.

Penulis menyadari bahwa dalam penulisan laporan, tidak terlepas dari segala bantuan serta dukungan dari berbagai pihak yang telah membantu kelancaran penyusunan. Untuk itu, penulis menyampaikan terima kasih kepada:

- 1. Tuhan yang Maha Esa yang telah memberikan karunia, kesehatan sehingga saya dapat melaksanakan PKL dengan waktu yang telah ditentukan.
- 2. Kedua orang tua yang selalu mendoakan serta mendukung saya untuk menyelesaikan Laporan Praktik Kerja Lapangan.
- 3. Bapak Dr. Arfianto Fahmi, S.T., M.T., IPM. selaku Rektor Institut Teknologi Telkom Purwokerto.
- 4. Bapak Petrus Kerowe Goran, S.T.,M.T. selaku Dosen Pembimbing yang telah memberikan bimbingan dan pengarahan pada saat penyusunan Laporan Praktik Kerja Lapangan.
- 5. Bapak Arif T. Hijri selaku manager PT. Telkom Akses Purwokerto yang telah memberi kesempatan untuk melakukan PKL di tempat tersebut.
- 6. Bapak Iful Syaifulloh selaku pembimbing lapangan yang telah memberi pengetahuan, memberi arahan serta membantu dalam kesulitan selama PKL.
- 7. Wasis Nugrahaning Widhi yang selalu memberikan dukurngan dan tempat keluh kesah selama penyusunan laporan.

Akhir kata penulis ucapkan terimakasih, dan diharapkan agar laporan yang disusun oleh penulis dapat berguna dan bermanfaat serta dapat memperluas serta menambah pengetahuan bagi semua pihak.

> Purwokerto, 10 Juni 2022 Penulis, Amini Puji Astiti

#### **DAFTAR ISI**

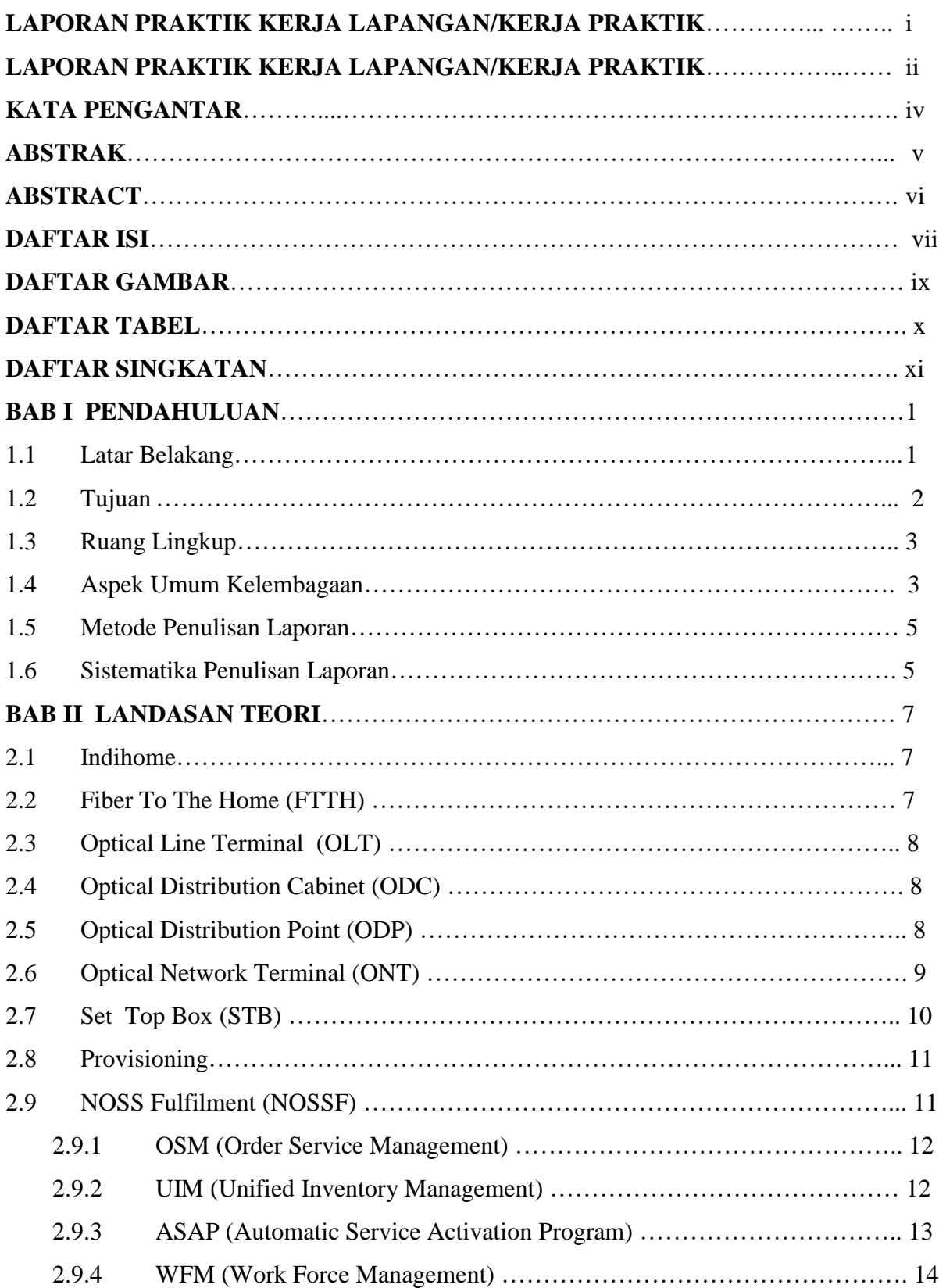

÷

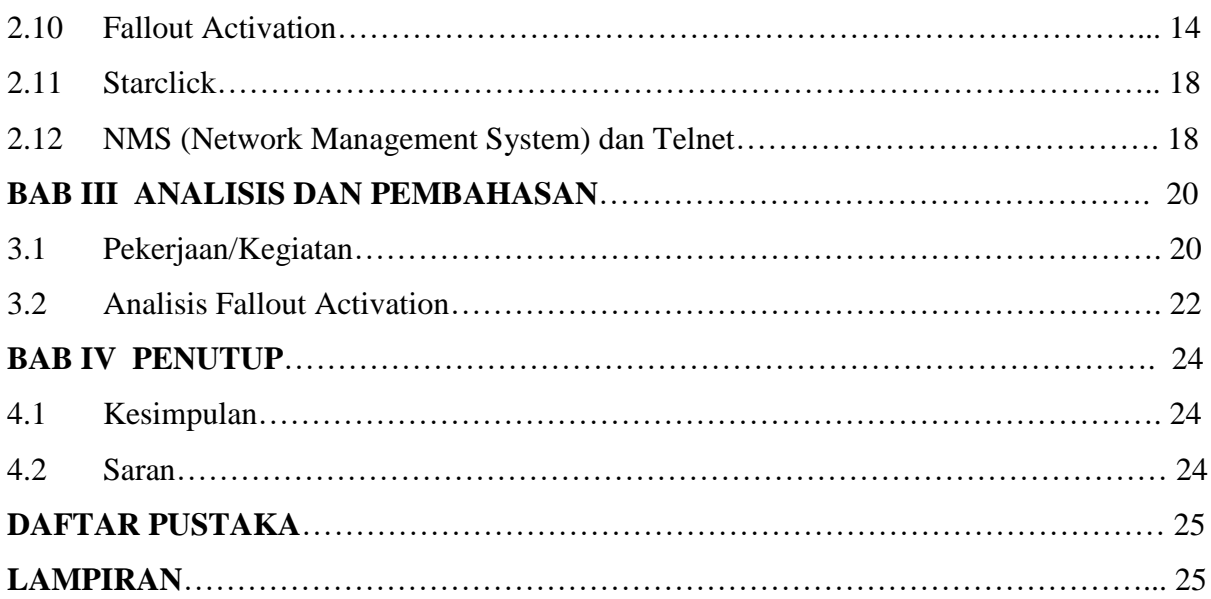

÷

### **DAFTAR GAMBAR**

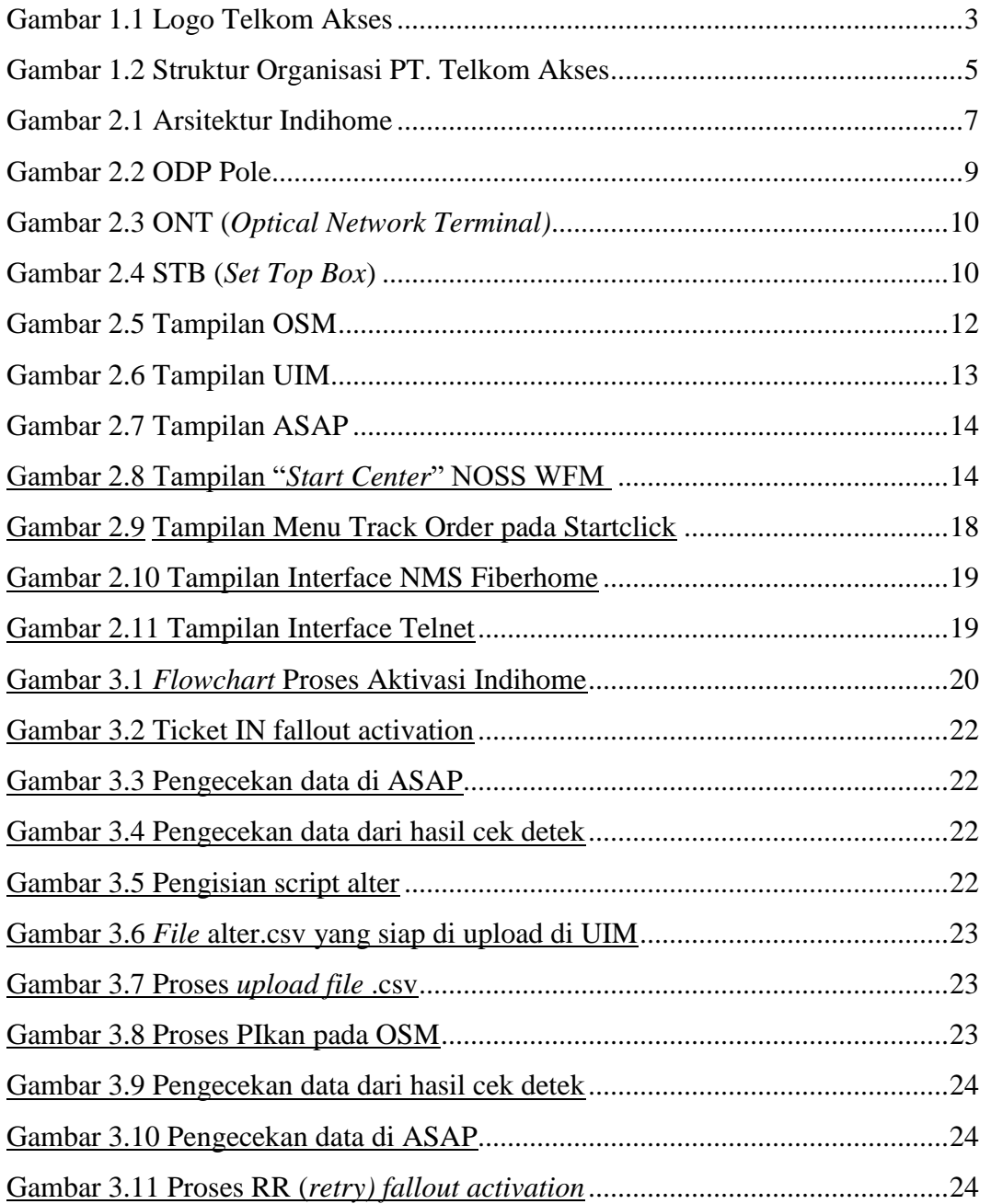

۰

### **DAFTAR TABEL**

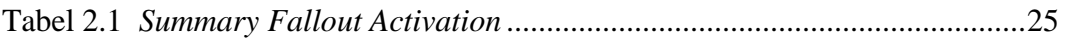

8

#### **DAFTAR SINGKATAN**

PTTA : PT. Telkom Akses Witel : Wilayah Telkom ASAP : *Automatic Service Activation Program* OSM : *Order Service Management* FTTH *: Fiber to The Home* OLT : *Optical Line Terminal* ODC : *Optical Distribution Cabinet* ODP : *Optical Distribution Point* STB : *Set Top Box* CPE : *Customer Premise Equipment* OSS : *Operation Support System* UIM : *Unified Inventory Management* WFM : *Work Force Management* NOSSF : *New Operating Support System Fulfillment* SN : *Serial Number* NMS : *Network Management System* DC : *Dropcore* RR : *Retry* TF : *Trigger Fallout*